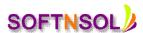

## **SAP BPC COURSE CONTENT:**

# **Summary**

- Overview, Navigation, Dimensionality and the End User Process
- EPMA Application Creation and Design
- Data Loading, Document Management, Intercompany Setup
- Journals, Financial Rules, Consolidation and Translation
- Life Cycle Management, Security, Smart View

# **Detailed Agenda**

#### **HFM Overview**

- Logging onto the Workspace
- Access & Navigate HFM Web
- HFM Dimensions
- Introducing FDM

### **The End User Process**

- Data Forms Overview
- Data Grids Overview
- Consolidating
- Promoting a Process Unit
- Financial Reports
- Working with Books

# **Application Build**

- Application Building
- Periods
- Scenarios
- Missing Data as Zero
- Accounts
- Currencies
- Entity and ICP
- Default Settings
- Local and Shared Members
- Dimension Associations
- Grid Editor
- Multiple Apps/Products
- Viewing Log Files
- Profiles and Importing
- Configurable Dimensionality

## **Member Lists**

- Static Member Lists
- Dynamic Member Lists

### **Loading Data**

Load and Review Data

SOFTNSOL

Mobile: +91-9573428933 (India)

Email: info@softnsol.com

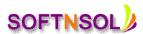

Load Methods

#### **Data Forms**

- Creating Data Forms
- Linked Forms

#### **Data Grids**

- Understanding Data Grids
- Design Considerations for Data Grids

### **Other Documents**

- Creating Other Documents
- Creating and Maintaining Task Lists

### **Exchange Rates**

- Entering Exchange Rates
- Value Dimensions and Custom Dimension Combinations

## Intercompany

- Intercompany Setup
- Intercompany (IC) Input & Elimination
- ICP Matching Report

#### **Journals**

- Journal Setup
- Creating Journals
- Processing Journals
- Journal Reports

#### **HFM Calculations**

- Writing Rules
- Calculation Manager
- Creating Basic Rules
- Conditions and Variables

## **Process Control**

- Process Control Setup
- Phased Submissions

### **Consolidation and Translation**

- Running Consolidations
- Value Dimension Review
- Sub cubes
- On the Fly Currency Translations

# **Security Users, Groups & Classes**

- User Roles
- Creating Users, Groups and Classes
- Provisioning User Access

#### **Smart View Overview**

- Smart View Panel
- Smart View Toolbar
- Member Selection
- Ad Hoc Analysis
- Smart View Options
- Smart View Data Forms

SOFTNSOL

Mobile: +91-9573428933 (India)

Email: info@softnsol.com